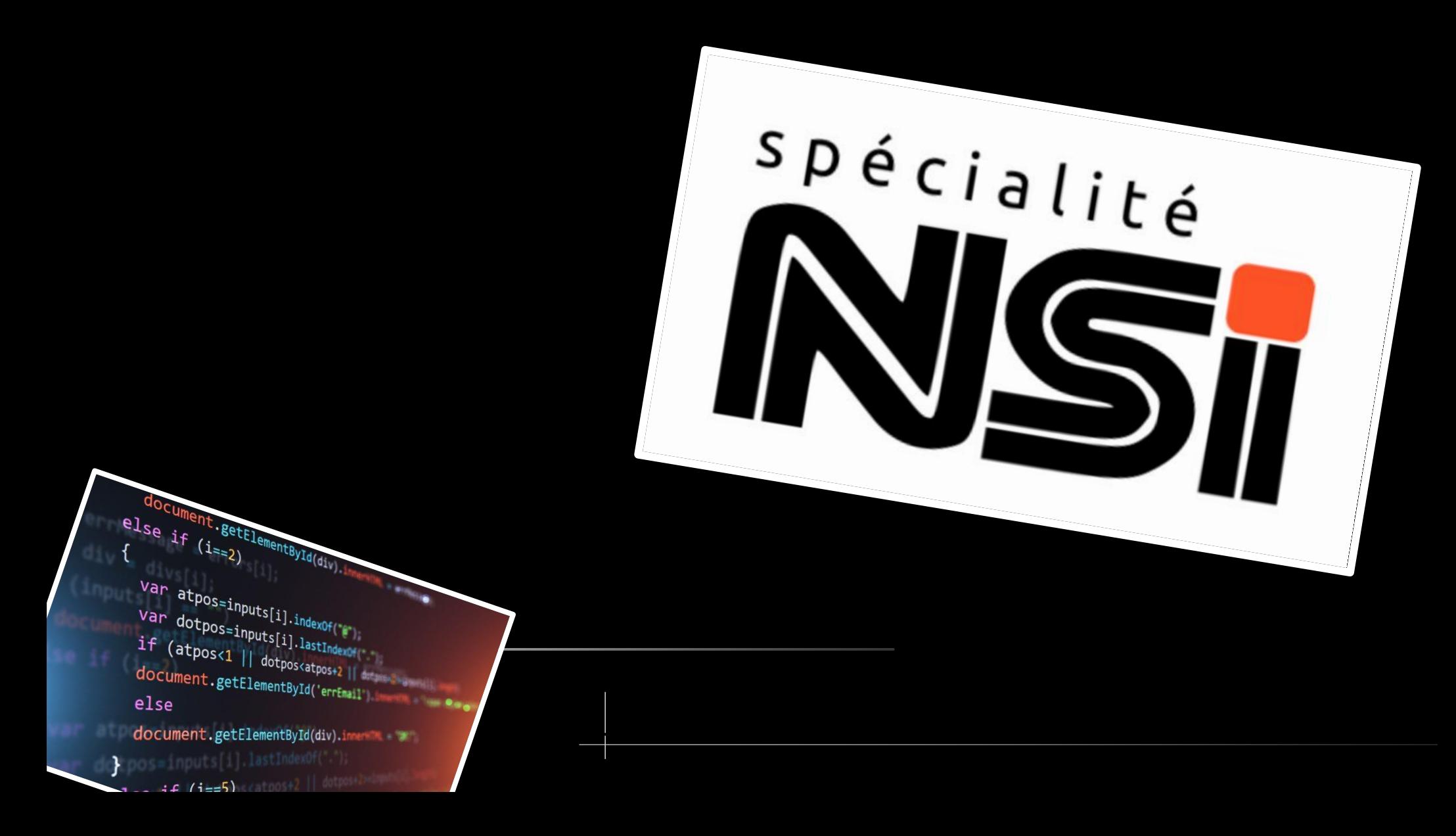

```
#partie 1 du projet
def bac(moyenne): #je definis la variable 'bac'
    if movenne>=10:
        return True
    else :
        return False
def mention(moyenne):
    if moyenne\leq=8 and moyenne>=0:
       print("Recalé")
    elif moyenne >=8 and moyenne<10:
        print ("second groupe")
    elif moyenne >=10 and moyenne<12:
        print ("Recu")
    elif moyenne>=12 and moyenne<14:
        print ("assez bien")
    elif moyenne >=14 and moyenne<16 :
        print ("bien")
    elif moyenne >=16 and moyenne <=20:
        print ("Tres bien")
    else :
        print("valeur incohérente")
"""assert mention((9)=="second groupe")"""
"""assert mention((-1)=="valeur incohérente")"""
```

```
#partie 1 du projet
def bac(moyenne): #je definis la variable 'bac'
    if moyenne>=10:
        return True
   else :
        return False
```
## In  $[73]$ : bac(9)  $Out[73]: False$

In  $[72]$ : bac(11)  $Out[72]:$  True

```
def mention(moyenne):
    if moyenne<=8 and moyenne>=0:
        print("Recalé")
    elif moyenne >=8 and moyenne<10:
        print ("second groupe")
    elif moyenne >=10 and moyenne<12:
        print ("Recu")
    elif moyenne>=12 and moyenne<14:
        print ("assez bien")
    elif moyenne >=14 and moyenne<16 :
        print ("bien")
    elif moyenne >=16 and moyenne <=20:
        print ("Tres bien")
    else :
        print("valeur incohérente")
```
"""assert mention((9)=="second groupe")""" """assert mention((-1)=="valeur incohérente")"""

In  $[78]$ : mention(9) second groupe

In  $[79]$ : mention(-1) valeur incohérente

```
nombre=(int(input("nombre de notes? :"))) #je definis
for i in range(nombre) :
    if nombre \leq 0 :
        (int(input("il faut un nombe plus grand que 0
        print(int(input("nombre de notes? :")))
    elif nombre>0:
        break
somme=0for i in range(nombre) :
    note=float(input("note ? "))
```

```
somme+=note
print("moyenne = ", somme/nombre)
```
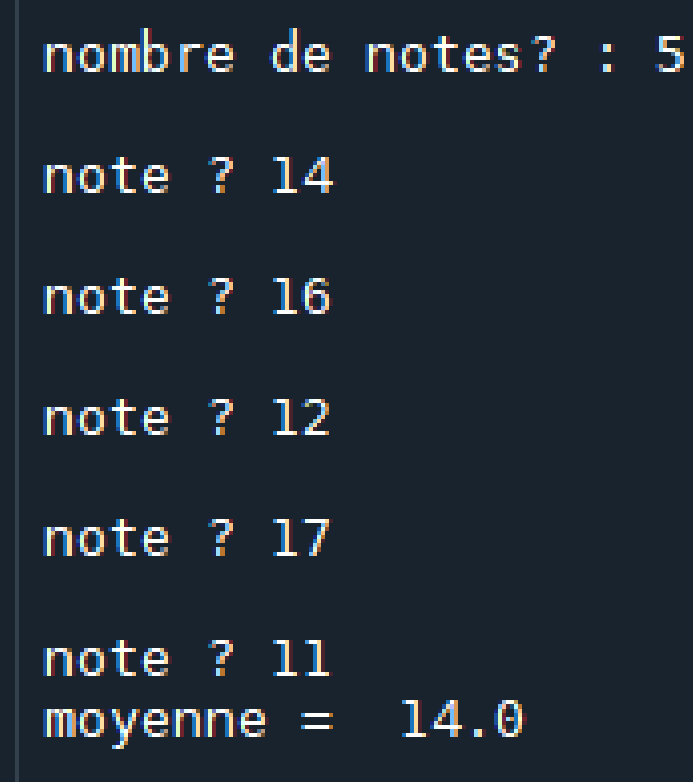

Si on met par exemple... In the part of the part of the part of the part of the part of the part of the part of

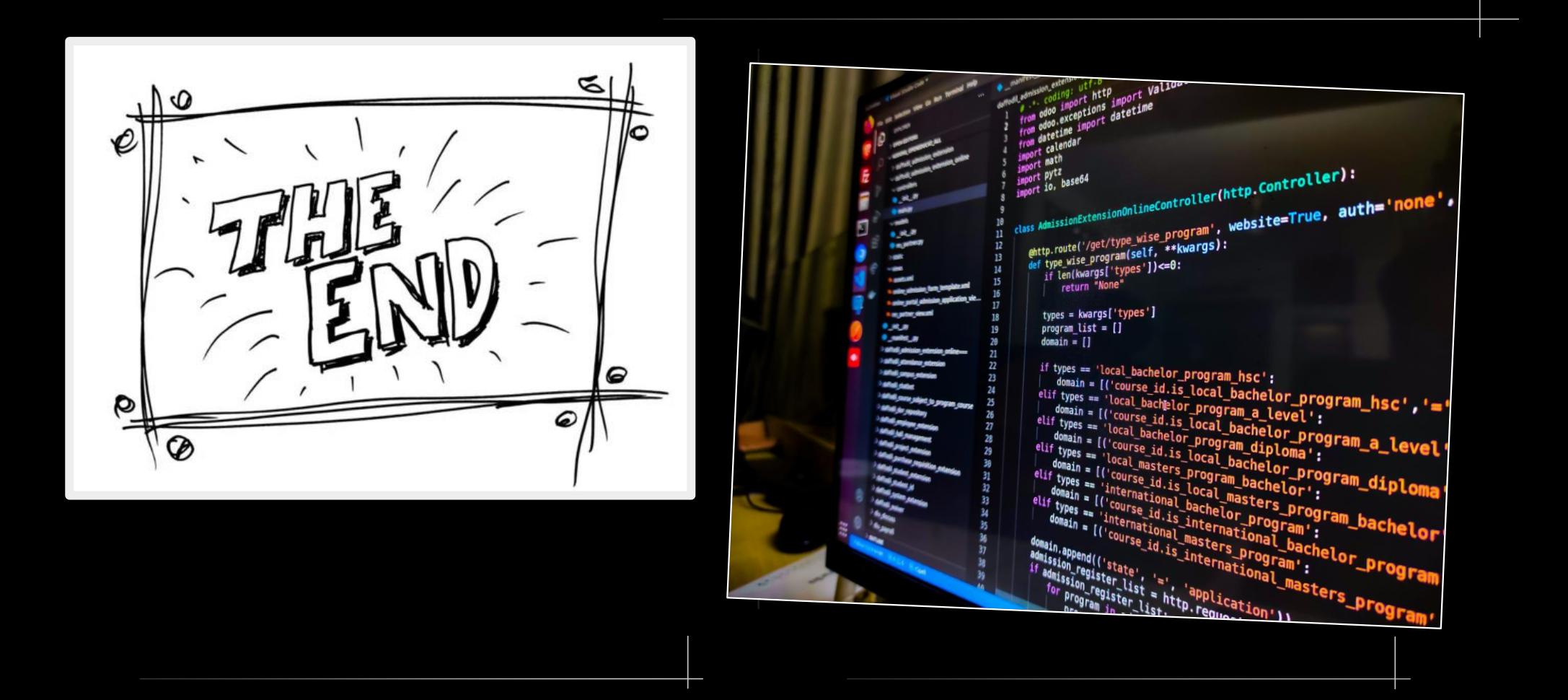

*Fin du projet*